## Web

版 次:1

印刷时间:2015年08月01日

16

ISBN 9787564159160

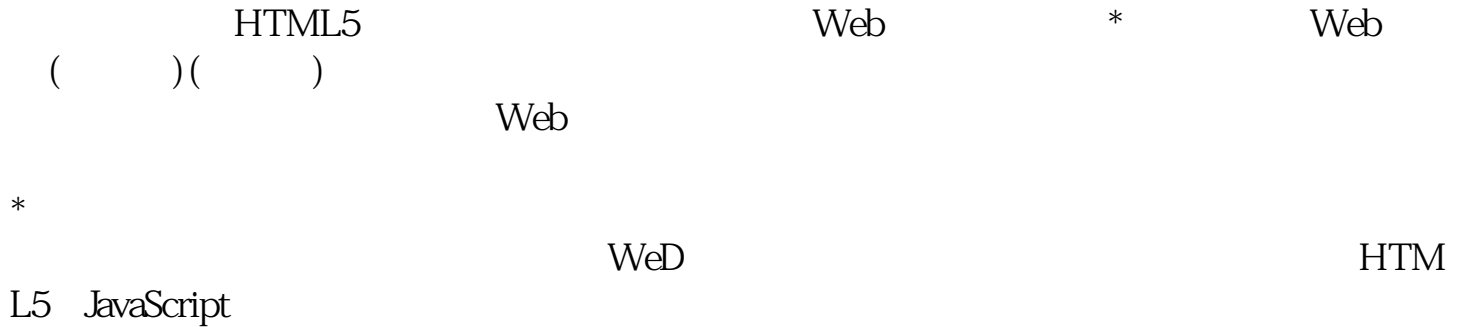

Preface **Introduction** Part . BuildingYourApplication 1. Mocking Up the Save The Child Application Considering Mobile First Introducing Balsamiq Mockups The Project Owner Talks to a Web Designer Creating First Mockups Turning Mockups into a Prototype Single-Page Applications Running Code Examples from WebStorm Our First Prototype Our Main Page JavaScript The Footer Section PrefaceIntroductionPart . BuildingYourApplication 1. Mocking Up the Save The Child Application Considering Mobile First Introducing Balsamiq Mockups The Project Owner Talks to a Web Designer Creating First Mockups Turning Mockups into a Prototype Single-Page Applications Running Code Examples from WebStorm Our First Prototype Our Main Page JavaScript The Footer Section The Donate Section Adding Video Adding the HTML5 Video Element Embedding YouTube Videos Adding Geolocation Support Geolocation Basics Integration with Google Maps Browser Feature Detection with Modernizr Search and Multimarkers with Google Maps Summary 2. Using Ajax and JSON

Understanding Ajax Understanding JSON Working with Ajax Retrieving Data from the Server Ajax: Good and Bad Populating States and Countries from HTML Files Using JSON Populating States and Countries from JSON Files Using Arrays in JSON Loading Charity Events by Using Ajax and JSON Using JSON in CMS Handling JSON in Java Compressing JSON Adding Charts to Save The Child Adding a Chart with the Canvas Element Adding a Chart by Using SVG Loading Data from Other Servers by Using JSONP Beer and JSONP Summary 3. Introducing the jQuety Library Getting Started with jQuery Hello World Using Selectors and Filters Testing jQuery Code with JSFiddle Filtering Elements Handling Events Attaching Event Handlers and Elements by Using the Method on() Delegating Events Using Ajax with jQuery Handy Shorthand Methods Programming Save The Child by Using jQuery Login and Donate Loading HTML States and Countries by Using jQuery Ajax Loading JSON States and Countries by Using jQuery Ajax Submitting the Donate Form Using jQuery Plug-ins Validating the Donate Form by Using a Plug-in Adding an Image Slider Summary Part . Enterprise Considerations 4. Developing Web Applications in the Ext JS Framework 5. Selected Productivity Tools for Enterprise Developers 6. Modularizing Large-Scale JavaScript Projects 7. Test-Driven Development with JavaScript 8. Upgrading HTTP to WebSocket 9. Introduction to Web Application Security Part Responsive Web Design and Mobile Devices 10. Responsive Design: One Site Fits All 11. jQuery Mobile 12. SenchaTouch 13. Hybrid Mobile Applications 14. Epilogue A. Selected HTML5 APIsB. Running Code Samples and IDEIndex

[显示全部信息](javascript:void(0);)

本站所提供下载的PDF图书仅提供预览和简介,请支持正版图书。 www.tushupdf.com